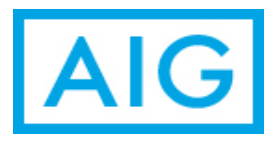

## **Frequently Asked Questions**

Last Updated 6/21/21

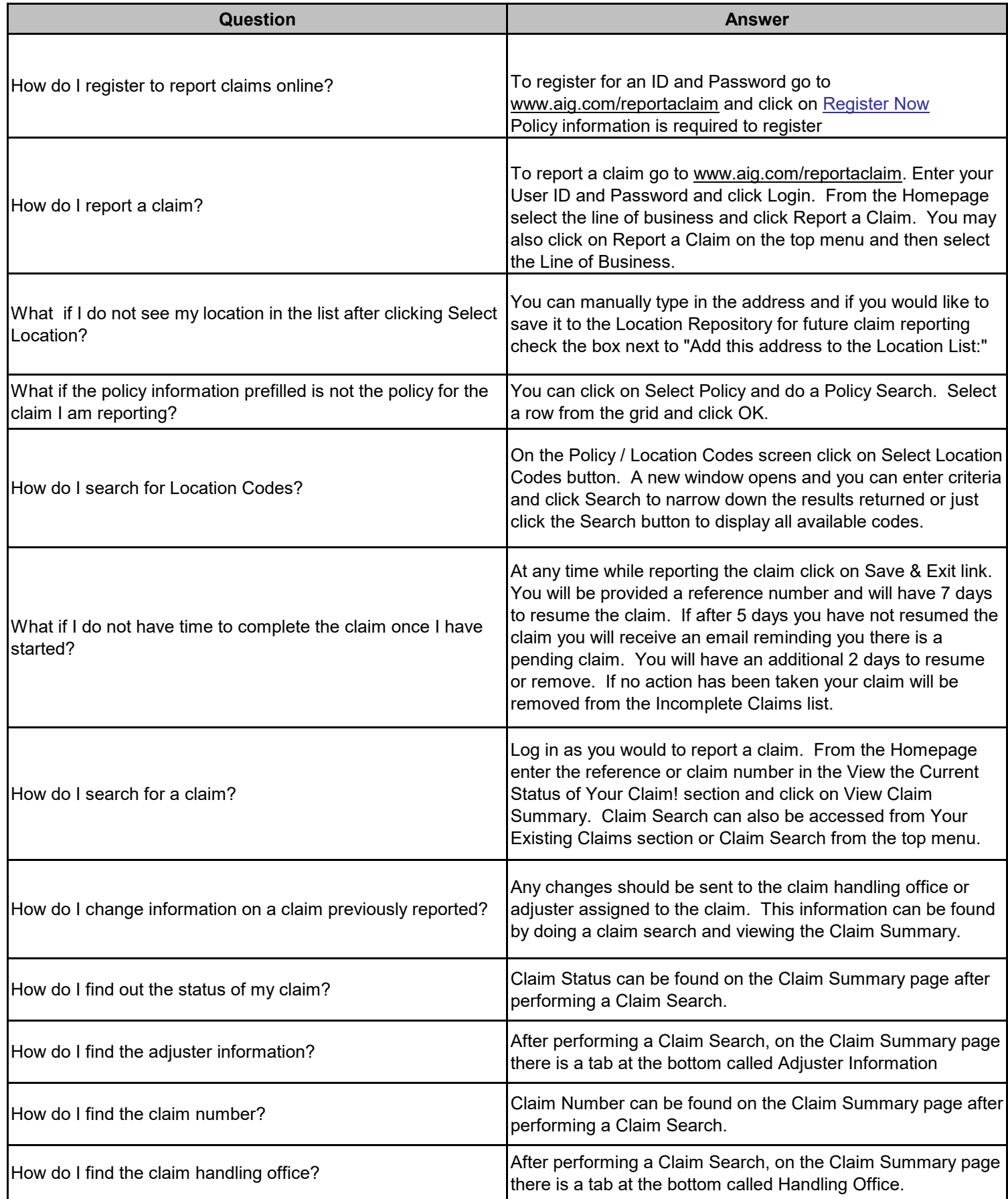

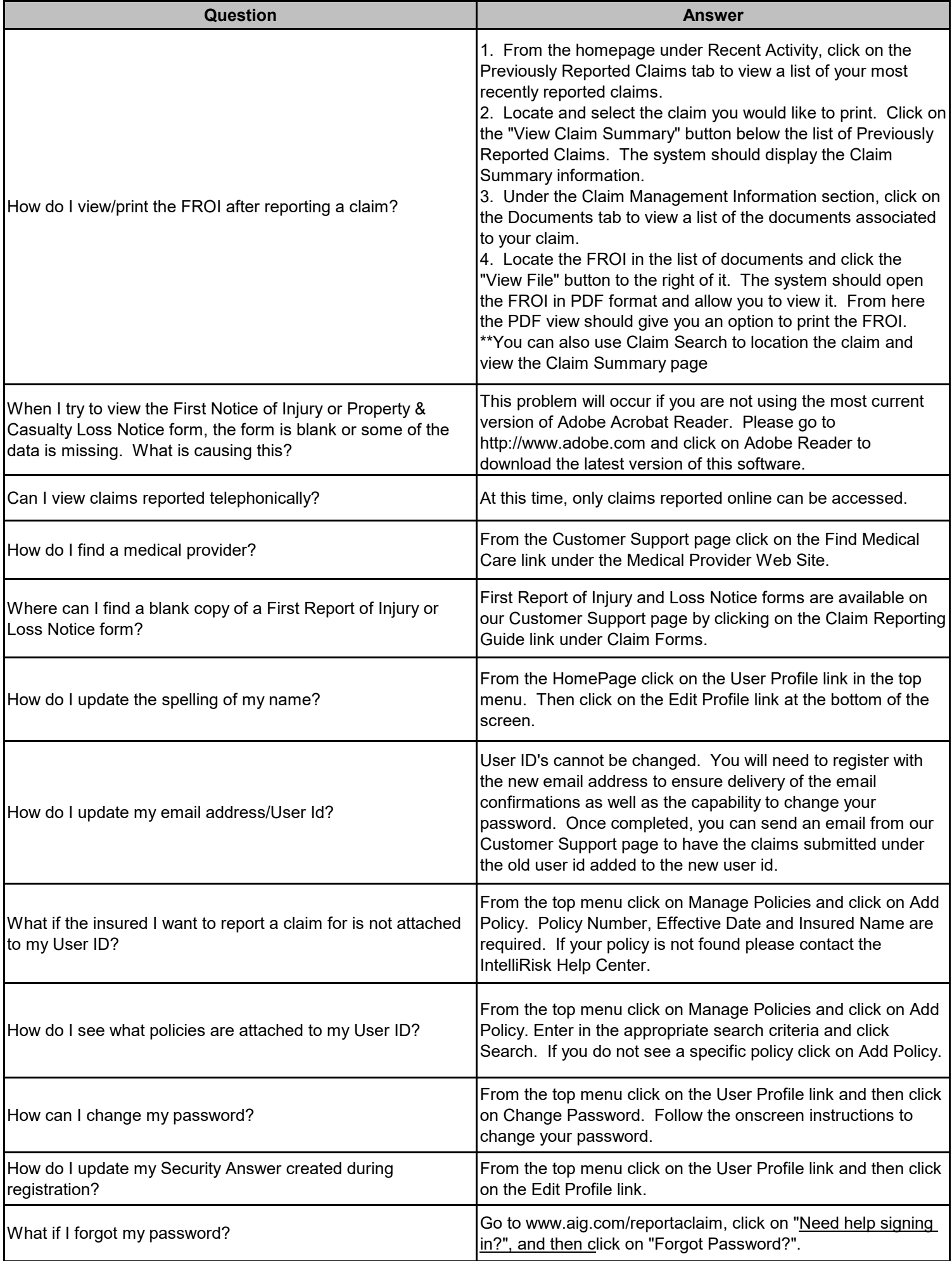

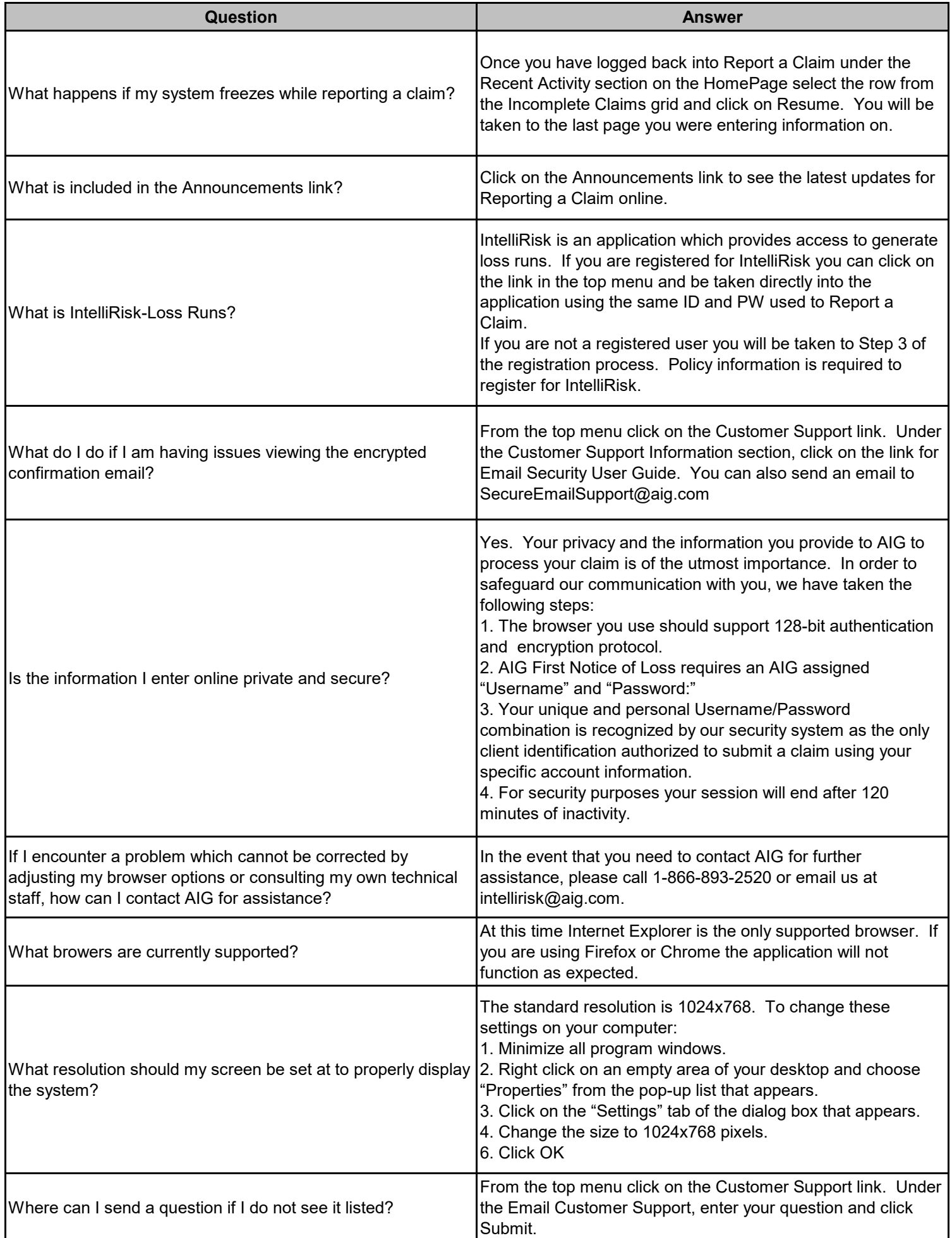